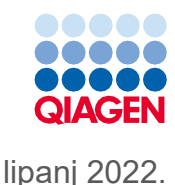

## Upute za uporabu kompleta QIAsymphony® DSP Virus/Pathogen Kit (list protokola)

Protokol Cellfree500\_V5\_DSP

Verzija 2

## **IVD**

Za in vitro dijagnostičku uporabu

Za uporabu s kompletom QIAsymphony DSP Virus/Pathogen Midi Kit

# $C\epsilon$

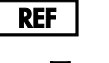

937055

QIAGEN GmbH, QIAGEN Strasse 1, 40724 Hilden, Njemačka

**R1** List protokola dostupan je elektronički i možete ga pronaći na kartici s resursima na stranici proizvoda na web-mjestu **[www.qiagen.com](http://www.qiagen.com/)**.

Sample to Insight

### Općenite informacije

Komplet QIAsymphony DSP Virus/Pathogen Kit namijenjen je za in vitro dijagnostičku uporabu.

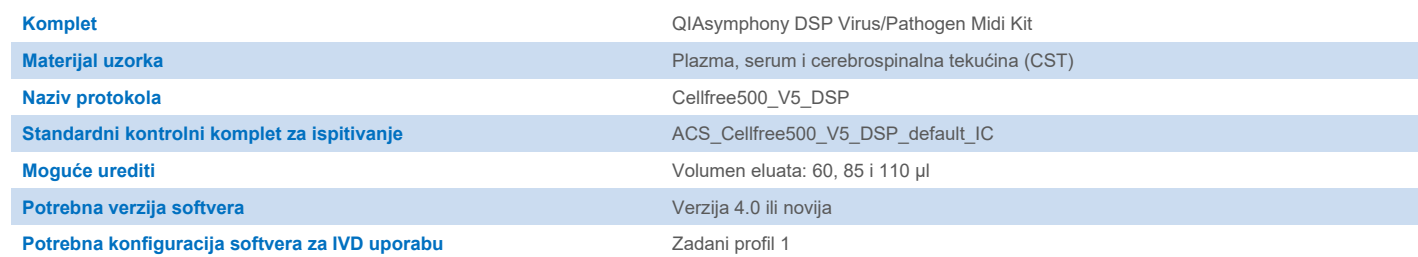

## Ladica "Sample" (Uzorak)

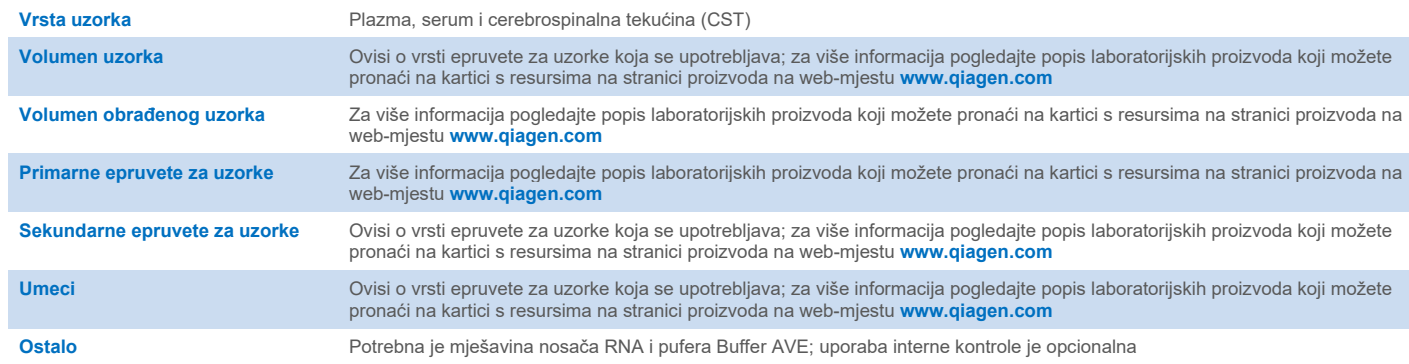

## Ladica "Reagents and Consumables" (Reagensi i potrošni materijal)

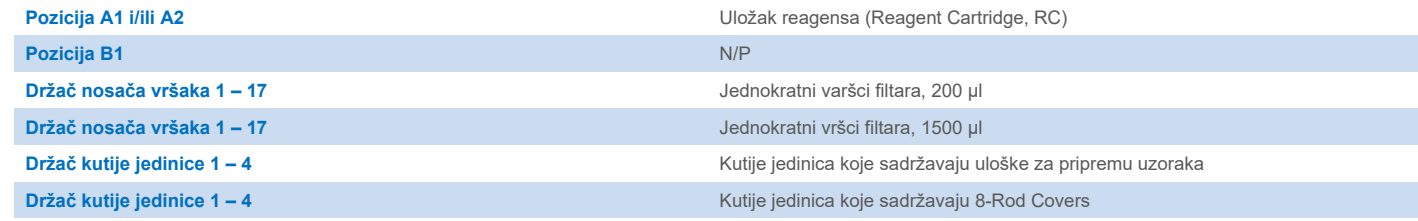

N/P = nije primjenjivo.

## Ladica "Waste" (Otpad)

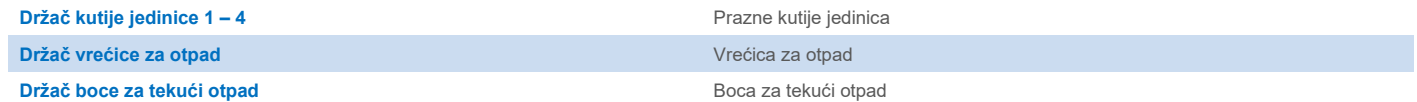

#### Ladica "Eluate" (Eluat)

**Nosač za eluciju (preporučujemo upotrebu utora 1, položaj za hlađenje)** Za više informacija pogledajte popis laboratorijskih proizvoda koji možete pronaći na kartici s resursima na stranici proizvoda na web-mjestu **[www.qiagen.com](http://www.qiagen.com/)**.

#### Potreban plastični pribor

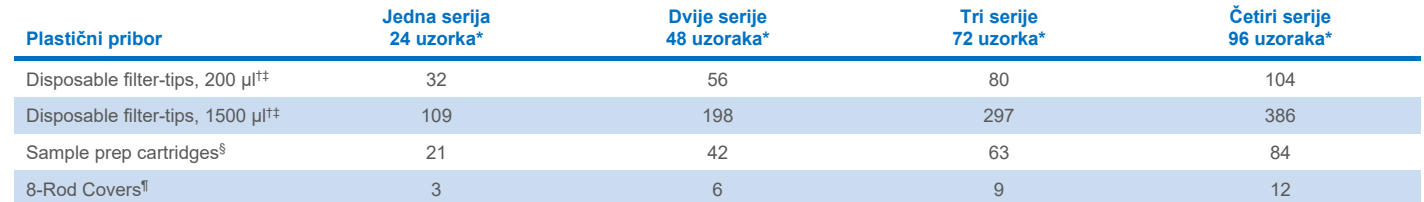

\* Za upotrebu više od jedne interne kontrole po seriji i izvođenje više od jednog skeniranja uzoraka potrebni su dodatni jednokratni vršci filtara. Upotrebom manje od 24 uzorka po seriji smanjuje se broj jednokratnih vršaka filtara koji su potrebni po postupku.

† Na nosaču vršaka nalaze se 32 vrška filtara.

‡ Broj potrebnih vršaka filtara uključuje vrške filtara za 1 skeniranje uzoraka po ulošku reagensa (Reagent Cartridge, RC).

§ Jedinica kutije sadržava 28 uložaka za pripremu uzoraka.

¶ Jedinica kutije sadržava dvanaest poklopaca 8-Rod Covers.

**Napomena**: brojevi vršaka filtara mogu se razlikovati od brojeva prikazanih na zaslonu osjetljivom na dodir ovisno o postavkama. Mi preporučujemo postavljanje najvišeg mogućeg broja vršaka.

## Odabrani volumen elucije

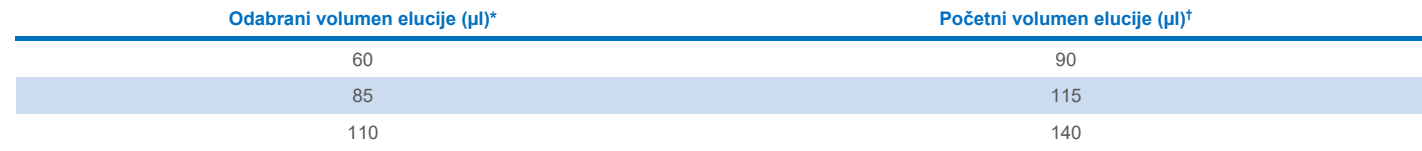

\* Volumen elucije odabran na zaslonu osjetljivom na dodir. To je najmanji dostupni volumen eluata u epruveti za konačnu eluciju.

† Početni volumen otopine za eluciju potreban kako bi se osiguralo da je stvarni volumen eluata jednak odabranom volumenu.

## Priprema mješavine interne kontrole, nosača RNA (CARRIER) i pufera Buffer AVE (AVE)

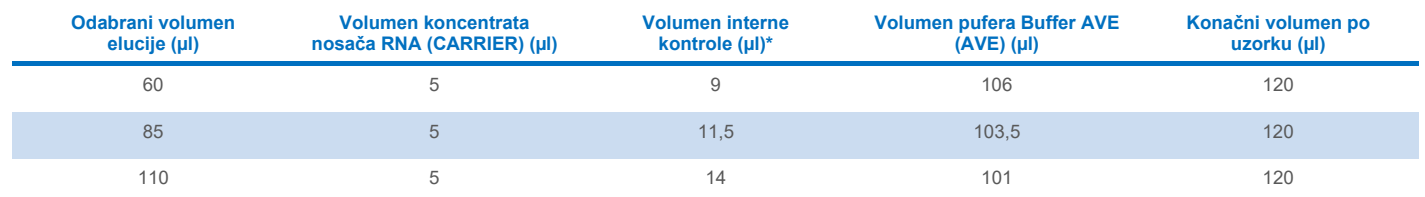

Izračun količine interne kontrole temelji se na početnim volumenima elucije. Dodatan prazan volumen ovisi o vrsti epruvete za uzorke koja se upotrebljava; za više informacija pogledajte popis laboratorijskih proizvoda koji možete pronaći na kartici s resursima na stranici proizvoda na web-mjestu **[www.qiagen.com](http://www.qiagen.com/)**.

**Napomena**: vrijednosti prikazane u tablici odnose se na pripremanje mješavine interne kontrole i nosača RNA (CARRIER) za ispitivanje koje slijedi i za koje je potrebno 0,1 µl interne kontrole / µl eluata.

Epruvete koje sadržavaju mješavinu interne kontrole, nosača RNA (CARRIER) i pufera Buffer AVE (AVE) postavljaju se u nosač epruveta. Nosač epruveta koji sadržava mješavinu/mješavine interne kontrole, nosača RNA (CARRIER) i pufera Buffer AVE (AVE) mora biti postavljen u utor A ladice za uzorke.

Ovisno o broju uzoraka koje je potrebno obraditi, preporučujemo uporabu epruveta od 2 ml (Sarstedt®, kat. br. 72.693 ili 72.694) ili polistirenskih epruveta sa zaobljenim dnom od 14 ml veličine 17 x 100 mm (BD™, kat. br. 352051) za razrjeđivanje interne kontrole, kako je opisano u tablici u nastavku. Volumen se može podijeliti na 2 ili više epruveta.

#### Izračun volumena mješavine interne kontrole

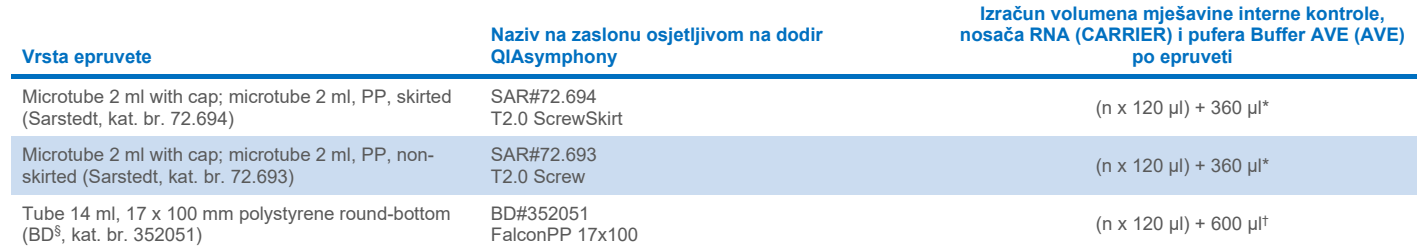

\* Upotrijebite ovu jednadžbu za izračun potrebnog volumena mješavine interne kontrole (*n* = broj uzoraka; 120 µl = volumen mješavine interne kontrole, nosača RNA (CARRIER) i pufera Buffer AVE (AVE); 360 µl = potreban prazan volumen po epruveti). Na primjer, za 12 uzoraka (*n* = 12): (12 x 120 µl) + 360 µl = 1800 µl. Nemojte napuniti epruvetu s više od 1,9 ml (tj., maksimalno 12 uzoraka po epruveti). Ako će se obrađivati više od 12 uzoraka, upotrijebite dodatne epruvete kako biste osigurali dodavanje praznog volumena po epruveti.

† Upotrijebite ovu jednadžbu za izračun potrebnog volumena mješavine interne kontrole, nosača RNA (CARRIER) i pufera Buffer AVE (AVE) (*n* = broj uzoraka; 120 µl = volumen mješavine interne kontrole, nosača RNA (CARRIER) i pufera Buffer AVE (AVE); 600 µl = potreban prazan volumen po epruveti). Na primjer, za 96 uzoraka (*n* = 96): (96 x 120 µl) + 600 µl = 12.120 µl.

§ Prethodni dobavljač ove epruvete bila je tvrtka BD, a sada je to tvrtka Corning Inc.

Za potrebne umetke pogledajte popis laboratorijskih proizvoda koji možete pronaći na kartici s resursima na stranici proizvoda na webmjestu **[www.qiagen.com](http://www.qiagen.com/)**.

#### <span id="page-3-0"></span>Priprema materijala uzorka

Kad radite s kemikalijama, uvijek nosite odgovarajuću laboratorijsku kutu, rukavice za jednokratnu uporabu i zaštitne naočale. Više informacija potražite u odgovarajućim sigurnosno-tehničkim listovima (Safety Data Sheet, SDS) dostupnima kod dobavljača proizvoda.

Spriječite stvaranje pjene u uzorcima ili na njima. Ovisno o početnom materijalu, možda će biti potrebna prethodna obrada uzorka. Prije pokretanja postupka uzorke je potrebno izjednačiti sa sobnom temperaturom (15 – 25 °C).

**Napomena**: stabilnost uzorka u velikoj mjeri ovisi o raznim čimbenicima i povezana je sa specifičnim postupcima daljnje obrade. Utvrđena je za komplete QIAsymphony DSP Virus/Pathogen Kit u kombinaciji s modelom postupaka daljnje obrade. Odgovornost je korisnika da prouče upute za uporabu specifičnih postupaka daljnje obrade koji se upotrebljavaju u njihovom laboratoriju i/ili da provjere valjanost cijelog tijeka rada kako bi utvrdili odgovarajuće uvjete pohrane.

Općenite preporuke za prikupljanje, transport i pohranu potražite u odobrenoj smjernici MM13-A "Collection, Transport, Preparation, and Storage of Specimens for Molecular Methods" (Prikupljanje, transport, priprema i pohrana ispitaka za molekularne metode) instituta CLSI. Osim toga, tijekom pripreme uzorka, njegove pohrane, prijevoza i općenitog rukovanja potrebno je pridržavati se uputa proizvođača za odabrani pribor/komplet za prikupljanje uzoraka.

#### Uzorci plazme, seruma i cerebrospinalne tekućine (CST)

Postupak pročišćavanja optimiziran je za upotrebu s uzorcima plazme, seruma ili cerebrospinalne tekućine (CST). Uzorci tretirani EDTA-om ili citratom kao antikoagulansom mogu se upotrebljavati za pripremu plazme. Uzorci mogu biti svježi ili zamrznuti, pod uvjetom da nisu zamrznuti i odmrznuti više od jedanput. Nakon prikupljanja i centrifugiranja, plazma i serum mogu se pohraniti na 2 – 8 °C do 6 sati.

Za dulju pohranu preporučujemo zamrzavanje alikvota na –20 °C ili –80 °C. Zamrznuta plazma ili serum ne smije se odmrzavati više od jednom. Ponovljeno zamrzavanje i odmrzavanje dovodi do denaturacije i precipitacije proteina, rezultirajući mogućim smanjenjem titra virusa te stoga i smanjenim prinosima nukleinskih kiselina virusa. Ako su krioprecipitati vidljivi u uzorcima, centrifugirajte ih na 6800 x *g* 3 minute, prenesite supernatante u nove epruvete tako da izbjegnete dizanje taloga i odmah potom započnite s postupkom pročišćavanja. Centrifugiranje pri niskim *g*ravitacijskim silama ne smanjuje titar virusa.

#### <span id="page-4-0"></span>Ograničenja i interferirajuće tvari

Uzorci krvi tretirani aktivatorom zgrušavanja seruma mogu uzrokovati smanjene prinose nukleinskih kiselina virusa. Nemojte upotrebljavati epruvete za prikupljanje krvi Greiner Bio-One® Vacuette® koje sadržavaju Z Serum Clot Activator.

Nije uočen nikakav daljnji značajan negativan učinak potencijalnih interferirajućih tvari (za pojedinosti pogledajte odgovarajući dokument Radne značajke koji možete pronaći na kartici s resursima na stranici proizvoda na web-mjestu **[www.qiagen.com](http://www.qiagen.com/)**).

**Napomena**: testiranje je provedeno s pomoću modela postupaka daljnje obrade radi procjene kvalitete ekstrahiranih nukleinskih kiselina. Međutim, drugi postupci daljnje obrade mogu imati drugačije zahtjeve u pogledu čistoće (tj. odsutnosti potencijalnih interferirajućih tvari) pa se identifikacija i testiranje odgovarajućih tvari također moraju utvrditi kao dio razvoja postupaka daljnje obrade za bilo koji tijek rada koji uključuje komplete QIAsymphony DSP Virus/Pathogen Kit.

**Napomena**: prema ISO standardu 20186-2:2019(E), heparin iz epruveta za prikupljanje krvi može utjecati na čistoću izoliranih nukleinskih kiselina, a mogući prijenos u eluate može uzrokovati inhibicije u nekim postupcima daljnje obrade. Stoga za pripremu plazme preporučujemo uporabu uzoraka krvi tretiranih s EDTA ili citratom kao antikoagulansom.

#### <span id="page-4-1"></span>Pohrana eluata

**Napomena**: stabilnost eluata u velikoj mjeri ovisi o raznim čimbenicima i povezana je sa specifičnim postupcima daljnje obrade. Utvrđena je za komplete QIAsymphony DSP Virus/Pathogen Kit u kombinaciji s modelom postupaka daljnje obrade. Odgovornost je korisnika da prouče upute za uporabu specifičnih postupaka daljnje obrade koji se upotrebljavaju u njihovom laboratoriju i/ili da provjere valjanost cijelog tijeka rada kako bi utvrdili odgovarajuće uvjete pohrane.

Za kratkoročnu pohranu do 24 sata preporučamo čuvanje pročišćenih nukleinskih kiselina na temperaturi u rasponu  $2-8$  °C. Za dugoročnu pohranu dulju od 24 sata preporučamo pohranu na temperaturi od –20 °C.

## <span id="page-5-0"></span>**Simboli**

Sljedeći simboli pojavljuju se u ovom dokumentu. Za cjeloviti popis simbola koji se upotrebljavaju u uputama za uporabu ili na pakiranju i naljepnicama pogledajte priručnik.

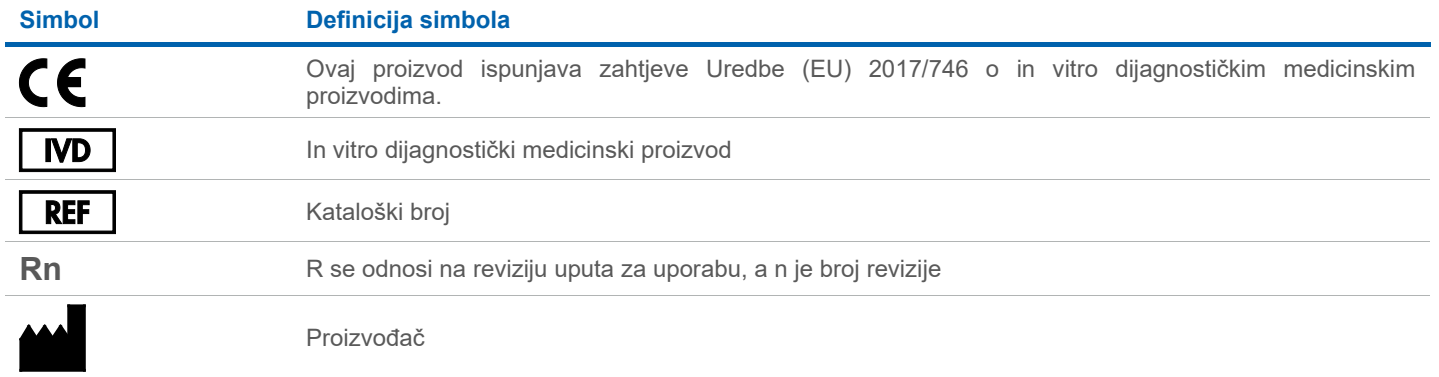

#### Povijest revizija

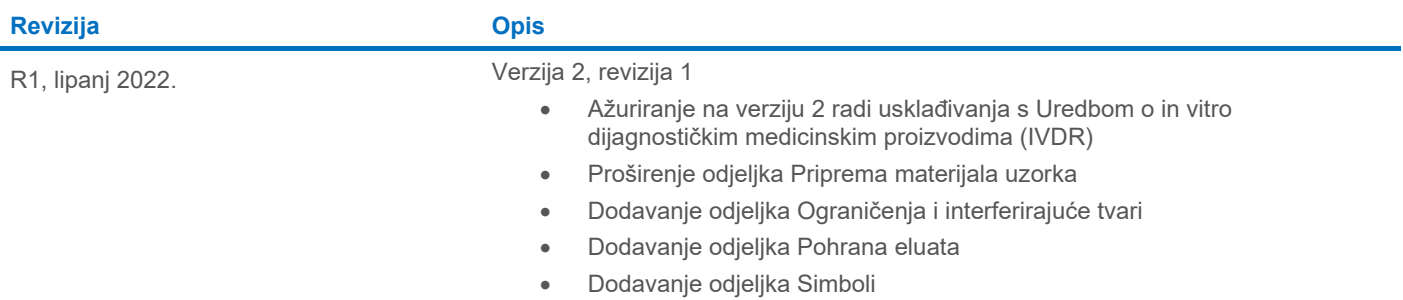

Ažurirane informacije o licenciranju i izjave o odricanju odgovornosti specifične za proizvod pogledajte u odgovarajućem priručniku za komplet ili korisničkom priručniku QIAGEN®. Priručnici za komplete i korisnički priručnici QIAGEN dostupni su na web-mjestu **[www.qiagen.com](http://www.qiagen.com/)** ili ih možete zatražiti od tehničke službe tvrtke QIAGEN ili vašeg lokalnog distributera.

Zaštitni znakovi: QIAGEN®, Sample to Insight®, QIAsymphony® (grupa QIAGEN); BD™ (Becton Dickinson and Company); Bio-One®, Vacuette® (Greiner Bio-One GmbH); Sarstedt® (Sarstedt AG and Co.). Registrirani nazivi, zaštitni zn